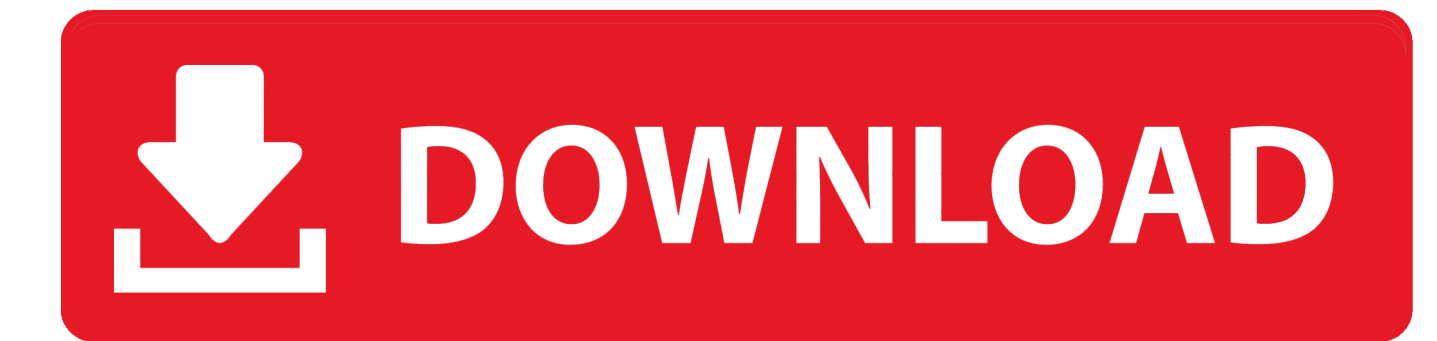

[HerunterladenBIM 360 Glue 2018 Riss 32 Bits](http://picfs.com/16yyc5)

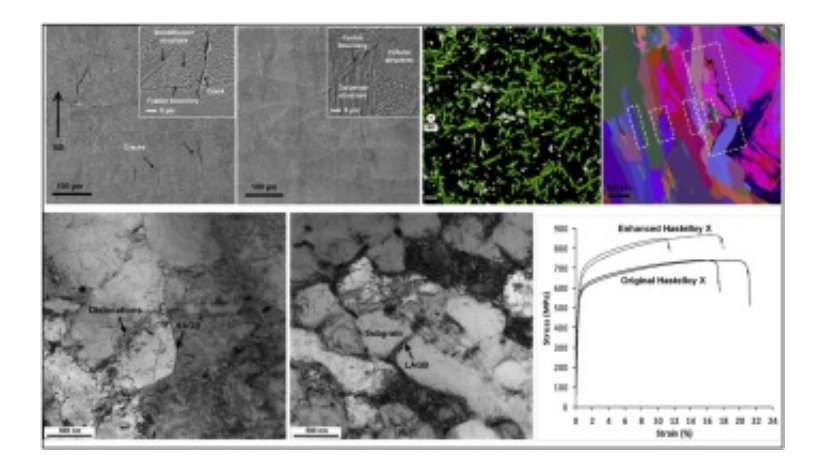

[HerunterladenBIM 360 Glue 2018 Riss 32 Bits](http://picfs.com/16yyc5)

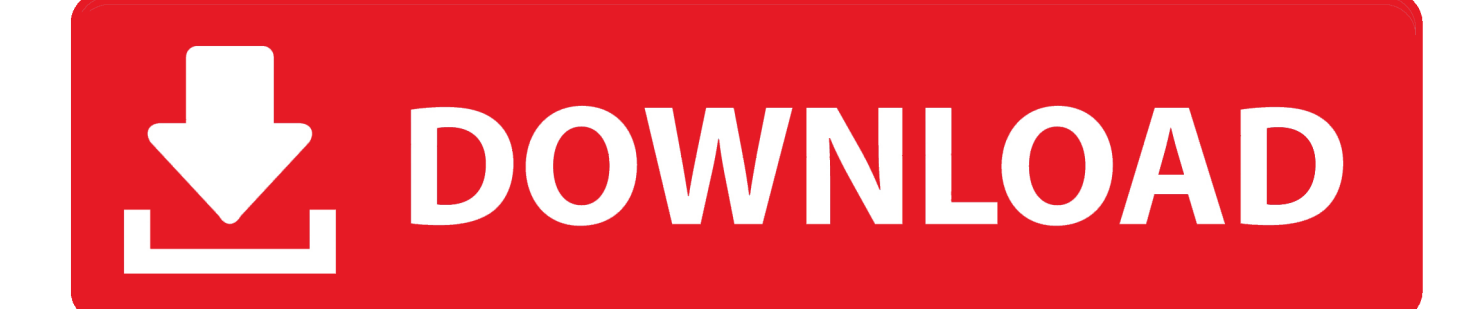

Solution: Click on appropriate server location to download Autodesk BIM 360 Glue desktop application: US · EMEA. After the link opens, Click .... You can install add-in apps for Autodesk Navisworks, Revit, ... Use these add-ins to connect to the BIM 360 Glue cloud and access ... Click Profile menu Downloads to launch the Autodesk BIM 360 Add-in apps download page ... a49d837719